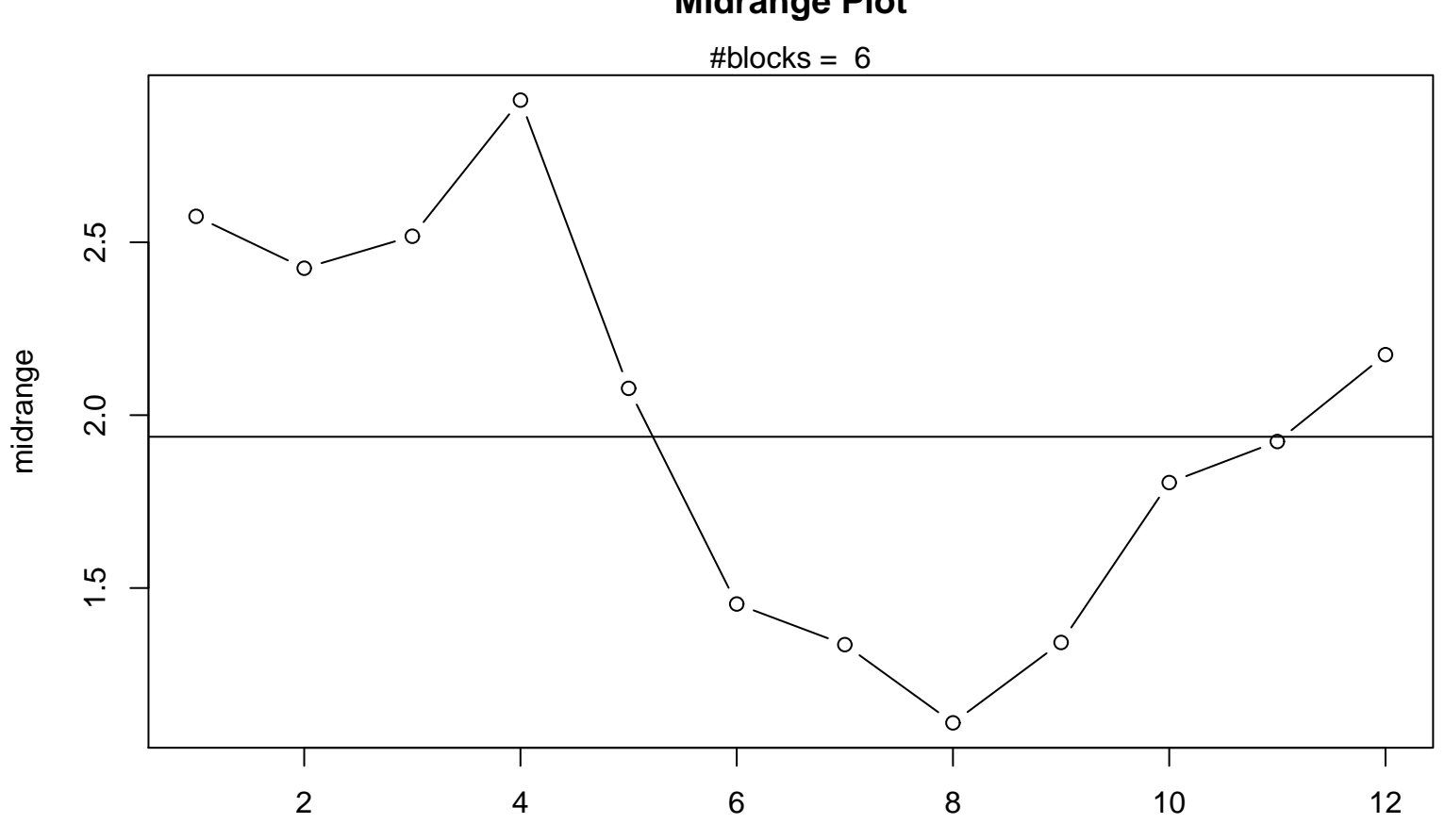

## **Midrange Plot**

Periodic Index